## Recent Assignments

- You must "Add file" and "Send file" to submit homework in Blackboard Digital Dropbox
  - Following not late if in by 4pm today:
    - Critical Analysis of Apps
    - Lab1
  - Late policy will start at 4pm for all future assignments
- Check Blackboard and schedule on a regular (daily) basis

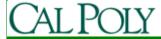

# Upcoming Assignments

- Readings:
  - Chapter 3 by today
- Vision and Scope (docs and posters) due Wednesday, January 13
  - Poster Session and Team Formation Wednesday
- Quiz 2 on Friday, January 15
- Lab 2 due Wednesday, January 20
  - Start early, it is harder than lab 1
- Lab 3 should be out this Friday

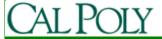

# Android Design Philosophy

- Applications should be:
  - Fast
    - Resource constraints: <200MB RAM, slow processor
  - Responsive
    - Apps must respond to user actions within 5 seconds
  - Secure
    - Apps declare permissions in manifest
  - Seamless
    - Usability is key, persist data, suspend services
    - Android kills processes in background as needed

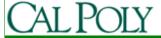

## Leveraging the web

- To keep your apps fast and responsive, consider how you can leverage the web
  - What \_\_\_\_\_ can be \_\_\_\_\_ on a server or in the cloud?
    - Tasks/performed
    - Data/persisted
    - Data/retrieved
  - Beware, data transfer is also expensive and can be slow

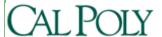

# Apple vs. Google

- Open Handset Alliance
  - 30+ technology companies
  - Commitment to openness, shared vision, and concrete plans
- Compare with Mac/PC battles
  - Similar (many PC manufacturers, one Apple)
  - Different (Microsoft protects Windows for profit, Google gives away Android)

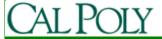

### A First Example: Advent Devotions

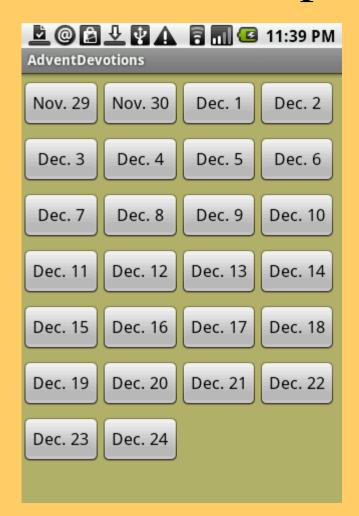

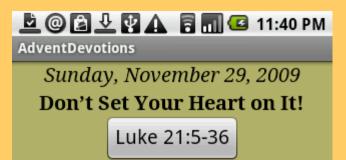

Our secular society's propensity to believe in the permanence of this world is self-delusional. Reality will have none of it. In Luke 21, Jesus reminds us that catastrophic changes are coming. While we don't rejoice in the difficult times that are in store for this world, we need to recognize that history is hurtling towards a final destination. In this world nothing is permanent—no temple, no

culture no tradition no

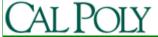

## UML Class Diagram

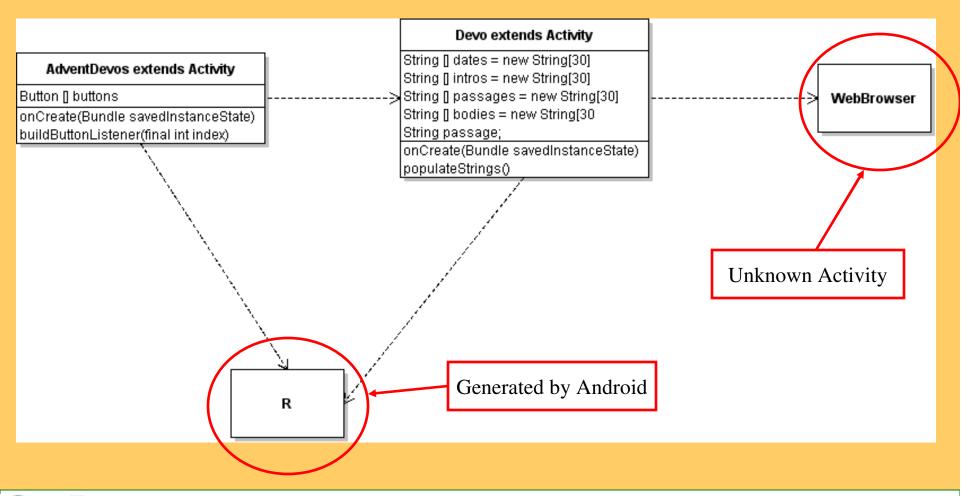

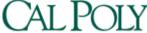

#### Two Activities in Advent Devotions

 AdventDevos displays the calendar of dates

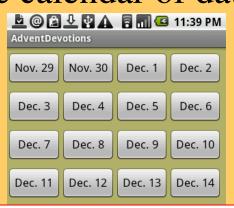

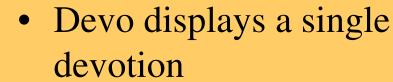

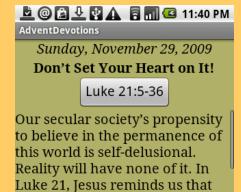

Intent myIntent = new Intent(AdventDevos.this, Devo.class);
myIntent.putExtra("ButtonNum", ""+index);
startActivity(myIntent);

culture no tradition no

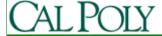

#### Two Activities in Advent Devotions

 AdventDevos displays the calendar of dates

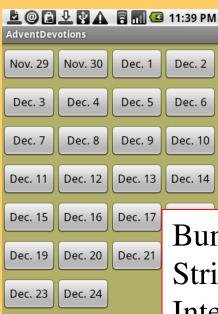

Devo displays a single devotion

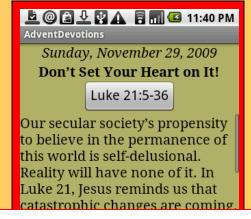

Bundle extras = getIntent().getExtras(); String value = extras.getString("ButtonNum"); Integer buttonNum = Integer.valueOf(value);

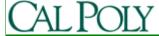

### Launching an Intent you didn't write

 Devos has button to URL Browser launched

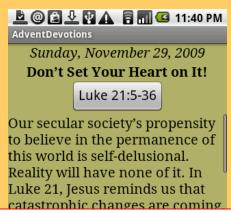

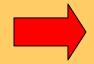

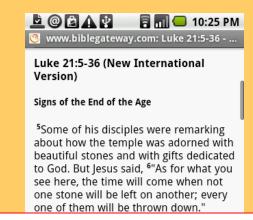

Intent i = **new** Intent(Intent.*ACTION\_VIEW*,

Uri.*parse*("http://www.biblegateway.com/passage/?search="+
passage +"&version=NIV"));
startActivity(i);

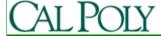

## Android Activity

• "An activity is a single, focused thing that the user can do. Almost all activities interact with the user, so the Activity class takes care of creating a window for you in which you can place your UI with setContentView(View)."

http://developer.android.com/reference/android/app/ Activity.html#ActivityLifecycle

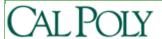

### AndroidManifest.xml

```
<?xml version="1.0" encoding="utf-8"?> Each upload to Market requires versionCode increment
<manifest xmlns:android="http://schemas.android.com/apk/res/android"</pre>
   package="com.simexusa.adventdevotions"
   android:versionCode="2"
                                                     Specifies icon for launching app
   android:versionName="1.0">
  <application android:icon="@drawable/star" android:label="@string/app_name" android:debuş
    <activity android:name=".AdventDevos"
          android:label="@string/app_name">
                                                      Specifies icon for launching app
       <intent-filter>
         <action android:name="android.intent.action.MAIN" />
         <category android:name="android.intent.category.LAUNCHER" />
       </intent-filter>
    </activity>
    <activity android:name=".Devo"/>
  </application>
                                                 Specifies activity to be launched at startup
  <uses-sdk android:minSdkVersion="3" />
  <uses-permission android:name="android.permission.INTERNET" />
</manifest>
```

Security permissions requested from user on install

### Look around the files

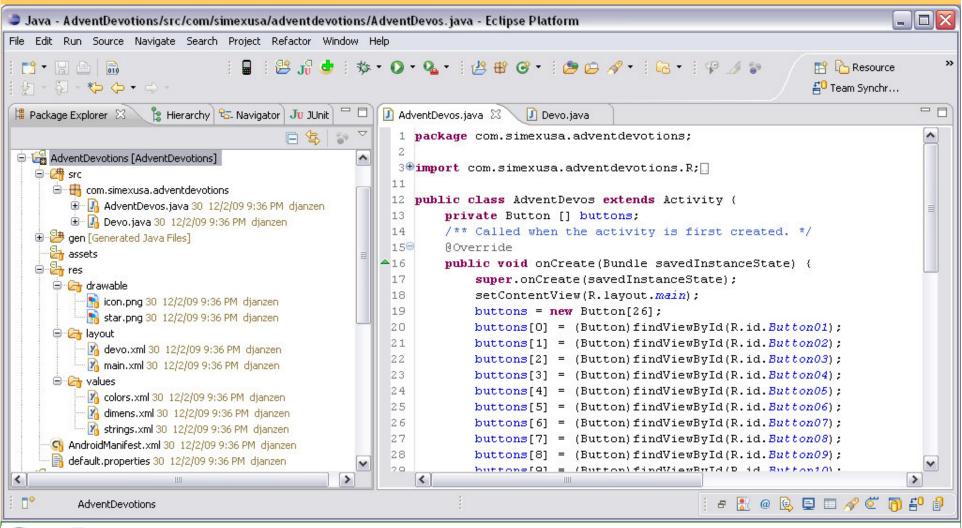

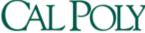

### Layouts and Resources

- See main.xml and devo.xml
  - Activity associates with layout xml file with setContentView(R.layout.main); or setContentView(R.layout.devo); in onCreate()
  - Note TableLayout and TableRow similar to and in html
  - Note use of dimen (see values/dimens.xml) and color (see values/colors.xml)
  - Also see strings.xml

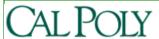